## Quick start: Define a PAP workflow

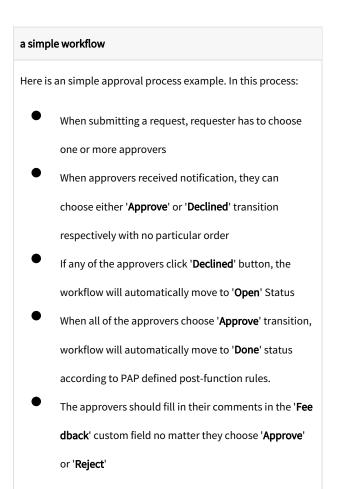

Extensive experience and solid knowledge with JIRA configuration are required to properly configure
Parallel Approval Process (PAP) add-on. Please consult
JIRA administrator and/or JIRA experts in your organization for support and guidance.
If you need our help, please contact service@unlimax. com, we can provide professional service with

reasonable price.

Now, let's see how to quickly deploy **PAP** add-on in JIRA instance.

- 1. Configure Screen and custom field (mandatory)
- 2. Configure workflow
- 3. Remember to associate custom field configuration,

screen schemes, and workflow configuration with project

and relevant issue types

4. Create a JIRA issue and check how PAP workflow works.

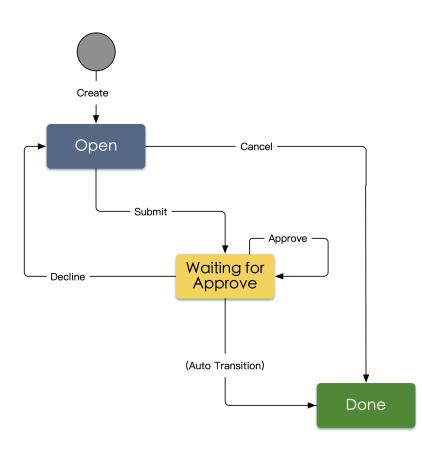